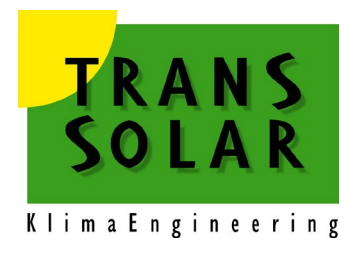

# **Trnsys User Manual TYPE 388**

**CO2 Concentration Model**

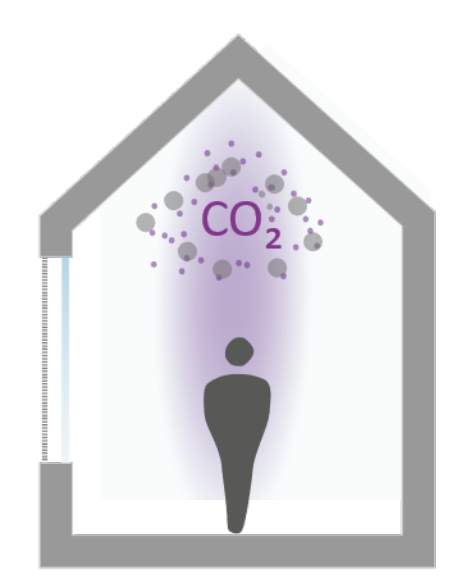

**J. Lam 31.05.2022**

**Transsolar Energietechnik GmbH Curiestr. 2 D-70563 Stuttgart**

# **Table of Contents**

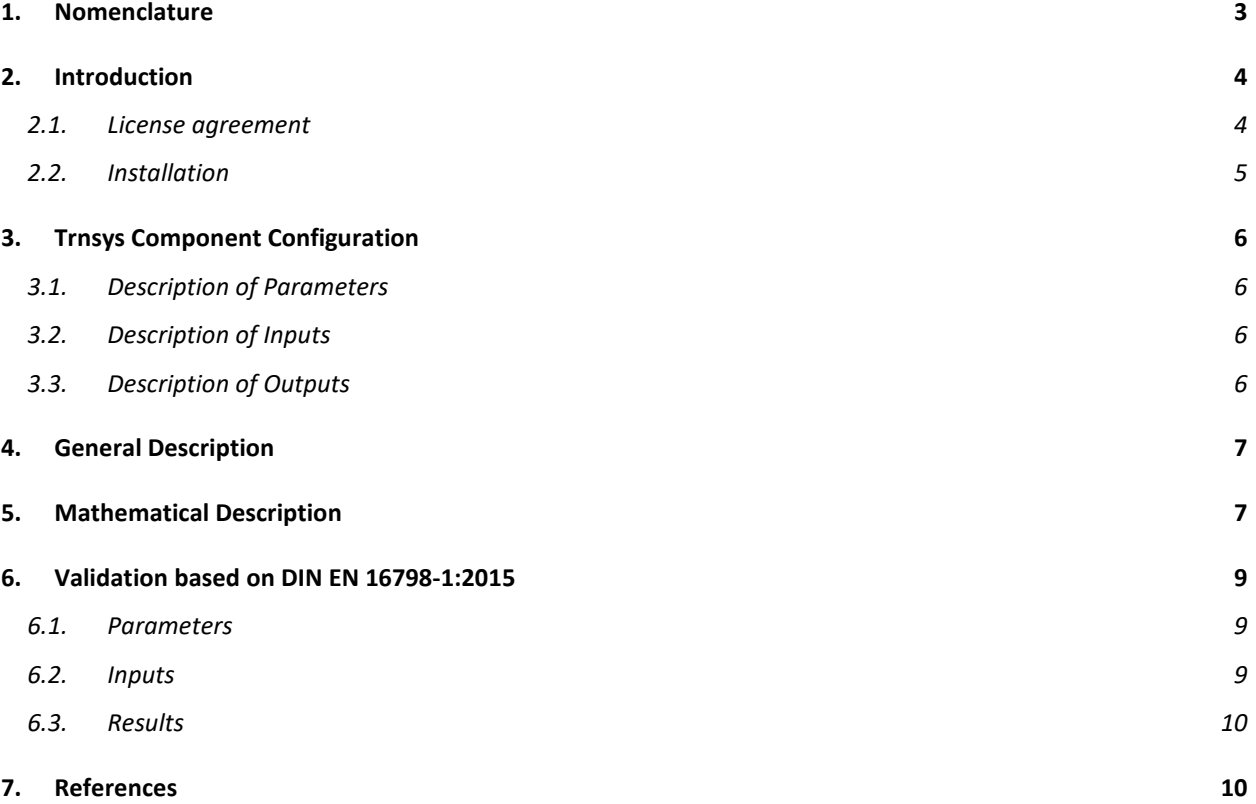

# <span id="page-2-0"></span>**1. Nomenclature**

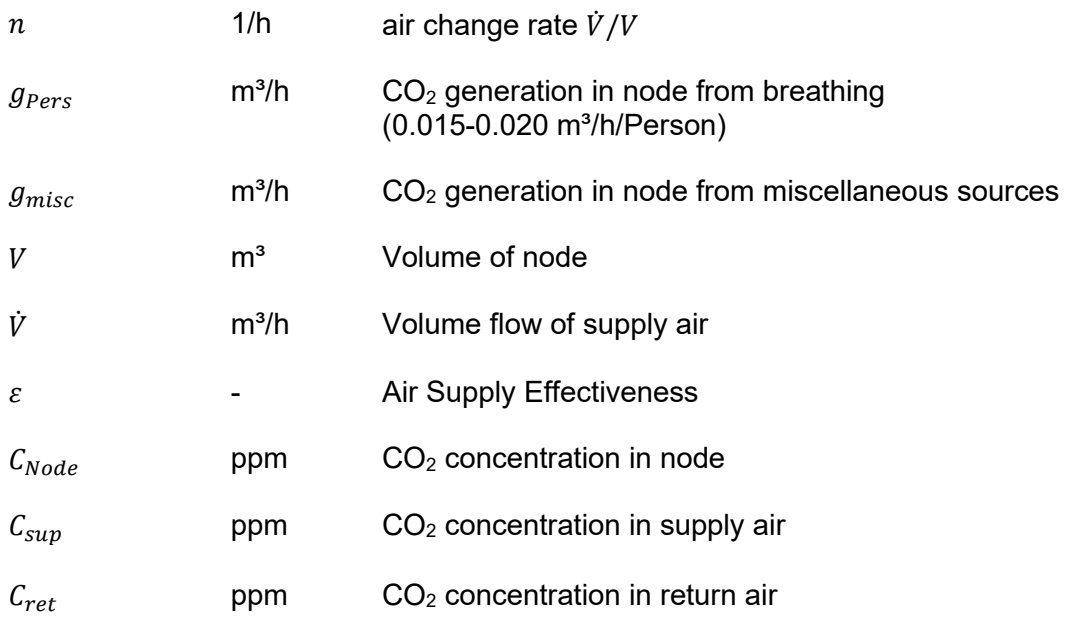

# <span id="page-3-0"></span>**2. Introduction**

This component models the  $CO<sub>2</sub>$  concentration of zones connected to a supply air source with a given flow rate and CO<sub>2</sub> concentration. Each zone is treated independently from the others and is represented by a single airnode with  $CO<sub>2</sub>$  sources. The air exchange of the airnode is limited to a single supply air and cannot be used to model an airflow network (airflow networks can be modelled by the TRNSYS AddOn TRNFlow). Different air distribution methods (e.g. mixed ventilation and displacement ventilation) are accounted for by means of ventilation effectiveness.

### <span id="page-3-1"></span>**2.1. License agreement**

Transsolar Energietechnik GmbH has developed the component Type 388 for the simulation program TRNSYS. The use of TRNSYS Type 388 is exclusively based on the following conditions.

### **I. Transfer of use free of charge**

Transsolar Energietechnik GmbH grants the user a non-exclusive, non-transferable and non-sublicensable right to use TRNSYS Type 388. The transfer of use is free of charge.

### **II. Restrictions of use**

TRNSYS Type 388 is protected by copyright and remains the property of Transsolar Energietechnik GmbH. The user is prohibited, even for parts of TRNSYS Type 388,

- to copy and distribute TRNSYS Type 388 (with the exception of the right to make a backup copy);
- modify, adapt, translate or create other derivative products of TRNSYS Type 388;
- rent, lend, lease or lease out TRNSYS Type 388 or otherwise make it available for use by third parties;
- reverse engineer, decompile, disassemble or otherwise decipher, extract or translate TRNSYS Type 388 source code. Excluded from this are the cases regulated in § 69 e UrhG.

### **III. Exclusion of warranty**

The transfer takes place under exclusion of any warranty. Technical and professional support (support, hotline or similar) is not provided. Special features of TRNSYS Type 388 and/or its suitability for certain simulations and applications are not warranted.

### **IV. Liability**

Except in the case of intent or gross negligence, the liability of Transsolar Energietechnik GmbH towards the user for damages, regardless of the legal reason, is excluded. Liability for culpable injury to life, body or health remains unaffected. As far as there is no intentional violation, the liability for indirect and/or consequential damages is excluded and limited to the typically foreseeable damage.

### **V. Hardware environment/ data backup**

Transsolar Energietechnik GmbH points out that the use of software always depends on the hardware and software used by the user. The use of a suitable hardware and software environment is the sole responsibility of the user. Data backup in the sense of proper data processing and/or in order to comply with any existing legal storage or documentation obligations shall be the sole responsibility of the user.

### **VI. Term/ Termination**

The right of use begins with the acceptance of the TRNSYS Type 388 license agreement by the user and runs for an indefinite period. Transsolar Energietechnik GmbH is entitled to terminate the right of use with a notice period of two months to the end of the year. In addition, both parties have the right to extraordinary termination for good cause. A violation will terminate the license agreement

### **VII. other provisions**

Place of performance for services of Transsolar Energietechnik GmbH is Stuttgart. Amendments and supplements to this agreement must be made in writing. Should any provision of this agreement be or become invalid or should the agreement contain a loophole, the legal validity of the remaining provisions shall remain unaffected. In place of the invalid provision, a valid provision shall be deemed to have been agreed which most closely approximates the economic intent of the parties; the same shall apply in the event of a loophole. This contract shall be governed by the laws of the Federal Republic of Germany to the exclusion of international private law and the UN Convention on Contracts for the International Sale of Goods. For all disputes arising from this contract, the jurisdiction of the Regional Court of Stuttgart is agreed.

### <span id="page-4-0"></span>**2.2. Installation**

For using Type388 the recent 64-bit TRNSYS Version (TRNSYS 18.04.) has to be installed. The provided installation copies files in the appropriate directories:

\TRNSYS18\Documentation\Nostand

\TRNSYS18\Examples\Nostand

\TRNSYS18\SourceCode\Nostand

\TRNSYS18\Userlib\

\TRNSYS18\Studio\Proformas\Nostand\

**NOTE:** This component uses the unit "*parts-per-million*". Please check if the unit dictionary of TRNSYS Studio has integrated this unit. Therefore, open TRNSYS Studio *-> Tools -> Unit dictionary*. If the unit "*parts-per-million*" doesn't exist, click on *"Add…"* and add the dimension properties as shown in [Figure 1.](#page-4-1)

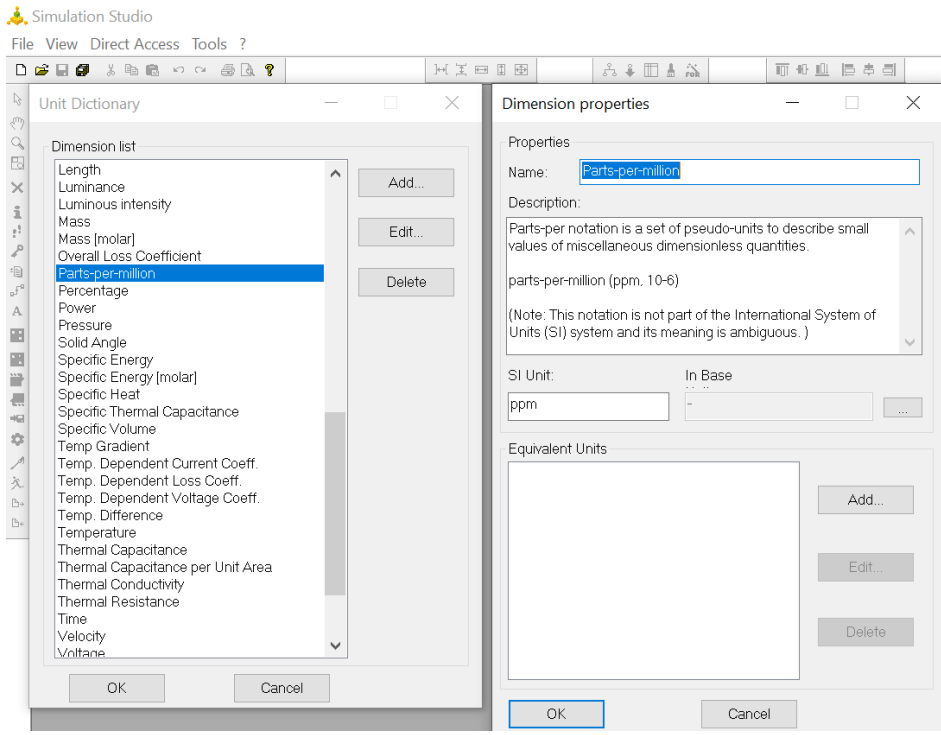

<span id="page-4-1"></span>**Figure 1: Unit dictionary of TRNSYS Studio**

# <span id="page-5-0"></span>**3. Trnsys Component Configuration**

# <span id="page-5-1"></span>**3.1. Description of Parameters**

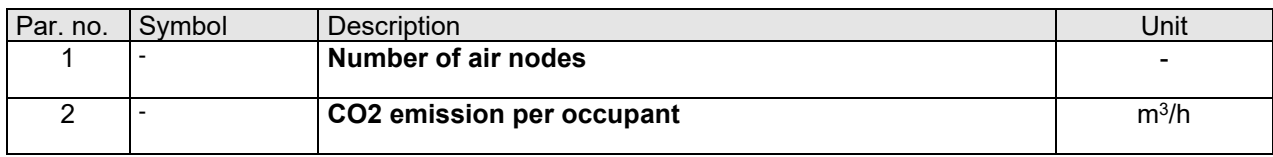

### <span id="page-5-2"></span>**3.2. Description of Inputs**

For each airnode specified in parameters:

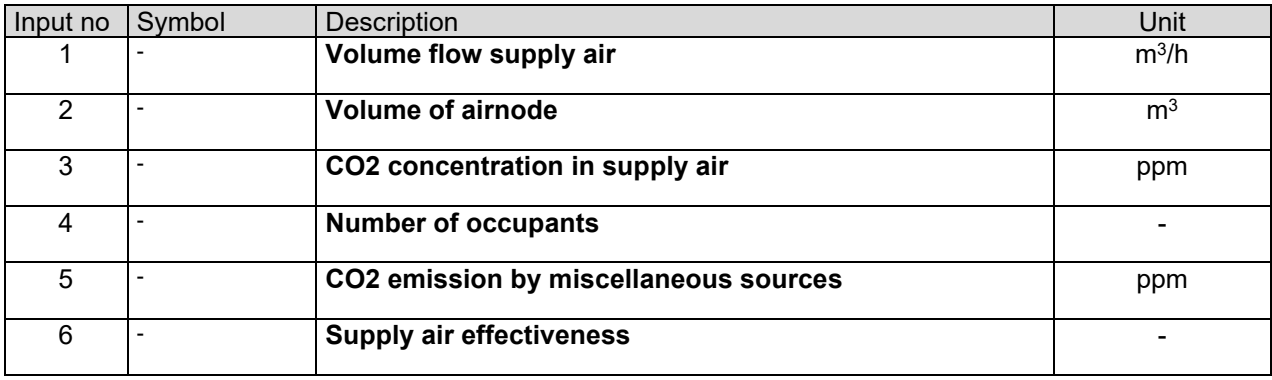

### <span id="page-5-3"></span>**3.3. Description of Outputs**

For each airnode specified in parameters:

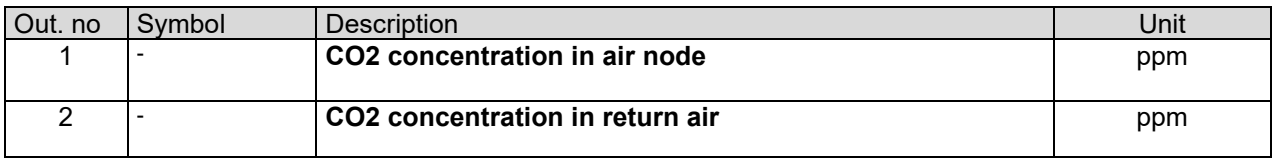

# <span id="page-6-0"></span>**4. General Description**

This component models the  $CO<sub>2</sub>$  concentration in an airnode connected to a supply air source and can be used to evaluate CO<sub>2</sub> dependent ventilation strategies. DIN EN 16798-1 introduced a guideline for the supply air volume flow dimensioning for such strategies, where  $CO<sub>2</sub>$  concentration target thresholds above the outdoor air are specified.

Type 388 is a simplified model with a defined volume flow and flow path.

The component can handle more than one airnode but each airnode is treated independently from the others and is represented by a single node with CO2 sources. The air exchange of the airnode is limited to a single supply air and cannot be used to model an airflow network. (airflow networks can be modelled by the TRNSYS AddOn TRNFlow). Different air distribution methods (e.g. mixed ventilation and displacement ventilation) are accounted for by means of ventilation effectiveness. The corresponding ventilation effectiveness values for each ventilation set-up can be taken from the table below (VDI 3804:2009):

| Position                                                 | Ceiling                      |                                         |                            | Floor                   |                                           | Wall                            |               |                        | Facade                             |                                                |                        |
|----------------------------------------------------------|------------------------------|-----------------------------------------|----------------------------|-------------------------|-------------------------------------------|---------------------------------|---------------|------------------------|------------------------------------|------------------------------------------------|------------------------|
| Type of flow                                             | <b>MV</b>                    | <b>MV</b>                               | HV                         | HV                      | <b>DV</b>                                 | <b>MV</b>                       | <b>HV</b>     | <b>DV</b>              | <b>MV</b>                          | <b>HV</b>                                      | <b>DV</b>              |
| Air-flow pattern                                         |                              |                                         | 1                          |                         | 33334                                     | <u>ु</u>                        |               | $\frac{1}{2}$          |                                    | $\begin{pmatrix} 1 & 1 \\ 1 & 1 \end{pmatrix}$ | きぇ゛                    |
| Max. cooling load,<br>in W/m2                            | $\leq 60$                    | $\leq 100$                              | $\leq 80$                  | $\leq 100$              | $\leq 40$                                 | $\leq 60$                       | $\leq 60$     | $\leq 40$              | $\leq 60$                          | $\leq 80$                                      | $\leq 40$              |
| Temp. difference<br>supply/indoor air<br>at 1,1 m height | $-3$ to $-5$                 | $-8$ to $-12$                           | $-6$ to $-8$               | $-6$ to $-8$            | $-1$ to $-3$                              | $-4$ to $-6$                    | $-6$ to $-8$  | $-1$ to $-4$           | $-4$ to $-6$                       | $-6$ to $-8$                                   | $-1$ to $-3$           |
| Temp. difference<br>supply/extract air                   | $-3$ to $-5$                 | $-8$ to $-12$                           | $-7$ to $-10$              | $-8$ to $-12$           | $-2$ to $-7$                              | $-4$ to $-6$                    | $-7$ to $-10$ | $-2$ to $-8$           | $-4$ to $-6$                       | $-7$ to $-10$                                  | $-2$ to $-7$           |
| Ventilation<br>effectiveness                             | 1                            | 1                                       | 1.2                        | 1.5                     | $\overline{2}$                            | 1                               | 1.2           | $\overline{2}$         | 1                                  | 1.2 to 1.5                                     | $\overline{2}$         |
| Type of ATU                                              | tangentially<br>through slot | swirl or high-<br>ind. Slot<br>diffuser | high-ind. slot<br>diffuser | floor swirl<br>diffuser | pedestal or<br>circular floor<br>diffuser | corridor-wall<br>slot or grille | slot diffuser | large area<br>diffuser | slot or<br>window<br>blow-out unit | inductive<br>swirl diffuser                    | large-area<br>diffuser |

**Table 1 Ventilation effectiveness for different air-handling systems based on [1]**

MV – mixed ventilation | HV – hybrid ventilation | DV – displacement ventilation

# <span id="page-6-1"></span>**5. Mathematical Description**

The CO2 concentration in the room is calculated as described in the following paragraphs. Eq. **(1)** Is the differential equation that describes the change in CO2 concentration in the room.

$$
\frac{dC_{node}}{dt} = nC_{sup} - nC_{ret} + G_{pers} + G_{misc}
$$
\n(1)

Hereby:

$$
G_{Pers} = \frac{g_{Pers}}{V} 10^6 ppm
$$
 (2)

$$
G_{misc} = \frac{g_{misc}}{V} 10^6 ppm \tag{3}
$$

The ventilation effectiveness is defined as follows:

$$
\varepsilon = \frac{c_{ret} - c_{sup}}{c_{node} - c_{sup}} \tag{4}
$$

The ventilation effectiveness Eq. (4) is rearranged for  $C_{ret}$  and substituded in Eq. (1):

$$
\frac{aC_{node}}{dt} = n\varepsilon C_{sup} - n\varepsilon C_{node} + G_{pers} + G_{misc}
$$
\n(5)

Eq. **(5)** is a first order linear nonhomogeneous differential equation of the form:

$$
\frac{dY}{dt} = ay + b \tag{6}
$$

Which is solved as follows:

$$
Y = \left(Y_{t-1} + \frac{b}{a}\right)e^{a\Delta t} - \frac{b}{a} \tag{7}
$$

Therefore, the function  $C_{node}$  that meets the requirements of Eq. **(5)** and describes the CO2 concentration in the room is:

$$
C_{Node} = \left(C_{Node,t-1} - C_{sup} - \frac{G_{Pers} + G_{misc}}{n\varepsilon}\right)e^{-n\varepsilon\Delta t} + C_{sup} + \frac{G_{Pers} + G_{misc}}{n\varepsilon}
$$
\n
$$
\tag{8}
$$

# <span id="page-8-0"></span>**6. Validation based on DIN EN 16798-1:2015**

Type 388 is validated with the steady state equation (Equation (2) in [2]):

$$
C_{node} = \frac{g_{Pers}}{V\epsilon} 10^6 [ppm] - C_{sup} \tag{8}
$$

Nine example scenarios were configured with Type 388 and compared to the results of the steady state equation.

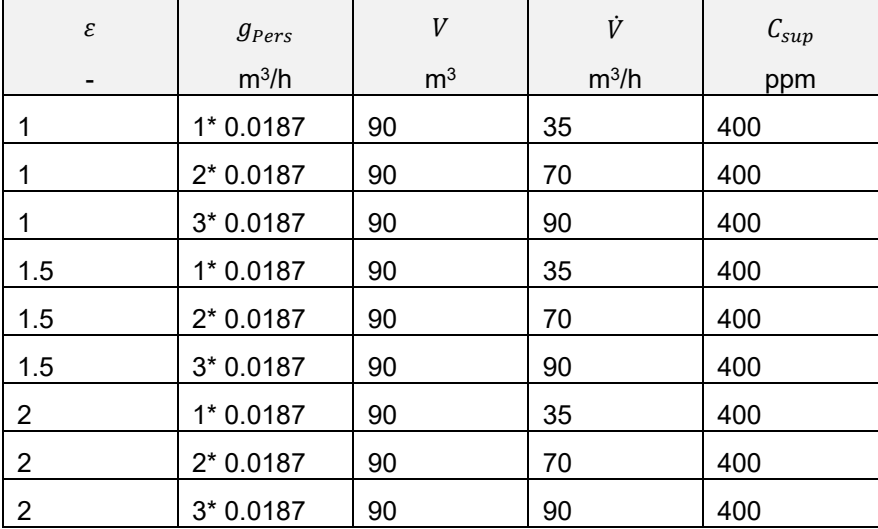

### <span id="page-8-1"></span>**6.1. Parameters**

The number of airnodes was set to 9, to represent the 9 example scenarios. The CO2 emission per occupant was set to 0.0187 m3/h.

### <span id="page-8-2"></span>**6.2. Inputs**

The inputs were set up in accordance with the nine example scenarios described above.

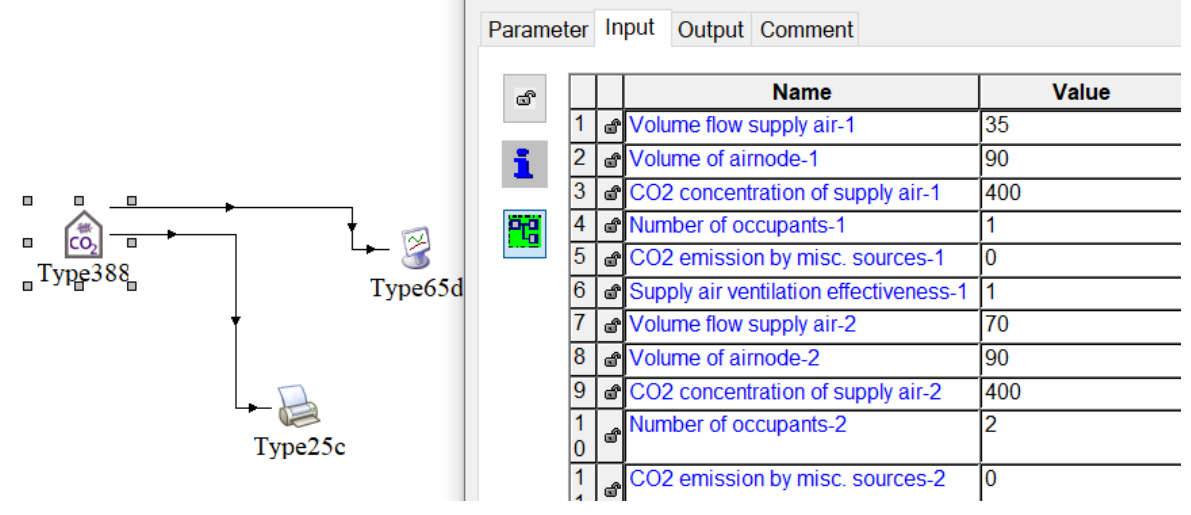

**Figure 2: Interface in Trnsys**

### <span id="page-9-0"></span>**6.3. Results**

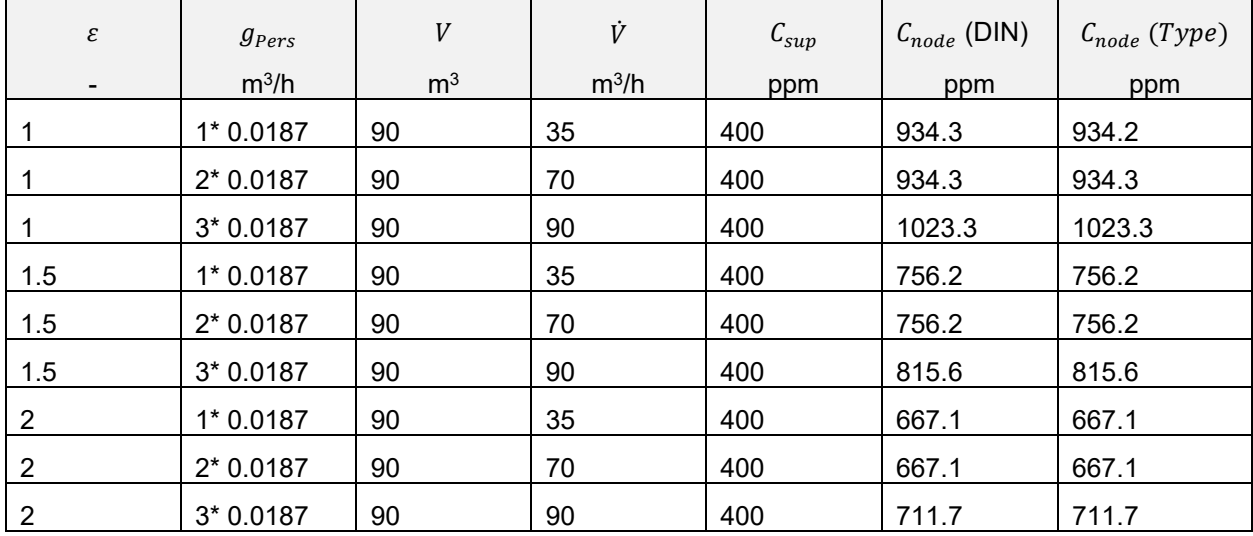

The results of both methods are in good agreement, as seen in the table below.

## <span id="page-9-1"></span>**7. References**

[1] VDI 3804 - Air-conditioning Office buildings (VDI ventilation code of practice), March 2009

[2] DIN EN 16798-1 - Energy performance of buildings - Part 1: Indoor environmental input parameters for design and assessment of energy performance of buildings addressing indoor air quality, thermal environment, lighting and acoustics